# ScienceLogic

## Zebrium Event Policies PowerPack Release Notes

Version 100

## Overview

Version 100 of the "Zebrium Event Policies" PowerPack is the initial version of the PowerPack. Version 100 includes a set of event policies that change Zebrium alerts into SL1 events. You can monitor these events on the **Events** page, **Event Investigator** page, the **Device Investigator** page, and the **System Investigator** page in SL1.

## • Minimum Required SL1 Version: 12.2.0

This document covers the following topics:

| Before You Install               | 2 |
|----------------------------------|---|
| Installation and Upgrade Process | 2 |
| Features                         | 3 |

## Before You Install

Ensure that you are running SL1 version 12.2.0 or later of SL1 before installing "Zebrium Event Policies" PowerPack version 100.

NOTE: For details on upgrading SL1, see the relevant SL1 Release Notes.

## Installation and Upgrade Process

To install this PowerPack:

- 1. See the **Before You Install** section. If you have not done so already, upgrade your system to the 12.2.0 or later release.
- 2. Download the "Zebrium Event Policies" PowerPack from the Support Site to a local computer.
- 3. Go to the **PowerPack Manager** page (System > Manage > PowerPacks). Click the **[Actions]** menu and choose *Import PowerPack*.
- 4. When prompted, import the PowerPack.
- 5. Click the **[Install]** button. For details on installing PowerPacks, see the chapter on *Installing a PowerPack* in the **PowerPacks** manual.

## Features

Version 100 of this PowerPack includes the following new SL1 event policies, which change Zebrium alerts into SL1 events:

- Zebrium Accepted P1
- Zebrium Accepted P2
- Zebrium Accepted P3
- Zebrium Accepted P4
- Zebrium Accepted P5
- Zebrium Custom P1
- Zebrium Custom P2
- Zebrium Custom P3
- Zebrium Custom P4
- Zebrium Custom P5
- Zebrium Suggestion P1
- Zebrium Suggestion P2
- Zebrium Suggestion P3
- Zebrium Suggestion P4
- Zebrium Suggestion P5

### © 2003 - 2023, ScienceLogic, Inc.

#### All rights reserved.

#### LIMITATION OF LIABILITY AND GENERAL DISCLAIMER

ALL INFORMATION AVAILABLE IN THIS GUIDE IS PROVIDED "AS IS," WITHOUT WARRANTY OF ANY KIND, EITHER EXPRESS OR IMPLIED. SCIENCELOGIC<sup>™</sup> AND ITS SUPPLIERS DISCLAIM ALL WARRANTIES, EXPRESS OR IMPLIED, INCLUDING, BUT NOT LIMITED TO, THE IMPLIED WARRANTIES OF MERCHANTABILITY, FITNESS FOR A PARTICULAR PURPOSE OR NON-INFRINGEMENT.

Although ScienceLogic<sup>™</sup> has attempted to provide accurate information on this Site, information on this Site may contain inadvertent technical inaccuracies or typographical errors, and ScienceLogic<sup>™</sup> assumes no responsibility for the accuracy of the information. Information may be changed or updated without notice. ScienceLogic<sup>™</sup> may also make improvements and / or changes in the products or services described in this Site at any time without notice.

#### Copyrights and Trademarks

ScienceLogic, the ScienceLogic logo, and EM7 are trademarks of ScienceLogic, Inc. in the United States, other countries, or both.

Below is a list of trademarks and service marks that should be credited to ScienceLogic, Inc. The ® and <sup>™</sup> symbols reflect the trademark registration status in the U.S. Patent and Trademark Office and may not be appropriate for materials to be distributed outside the United States.

- ScienceLogic<sup>™</sup>
- EM7<sup>™</sup> and em7<sup>™</sup>
- Simplify IT™
- Dynamic Application™
- Relational Infrastructure Management<sup>™</sup>

The absence of a product or service name, slogan or logo from this list does not constitute a waiver of ScienceLogic's trademark or other intellectual property rights concerning that name, slogan, or logo.

Please note that laws concerning use of trademarks or product names vary by country. Always consult a local attorney for additional guidance.

#### Other

If any provision of this agreement shall be unlawful, void, or for any reason unenforceable, then that provision shall be deemed severable from this agreement and shall not affect the validity and enforceability of any remaining provisions. This is the entire agreement between the parties relating to the matters contained herein.

In the U.S. and other jurisdictions, trademark owners have a duty to police the use of their marks. Therefore, if you become aware of any improper use of ScienceLogic Trademarks, including infringement or counterfeiting by third parties, report them to Science Logic's legal department immediately. Report as much detail as possible about the misuse, including the name of the party, contact information, and copies or photographs of the potential misuse to: <a href="mailto:legal@sciencelogic.com">legal@sciencelogic.com</a>. For more information, see <a href="https://sciencelogic.com/company/legal">https://sciencelogic.com</a>.

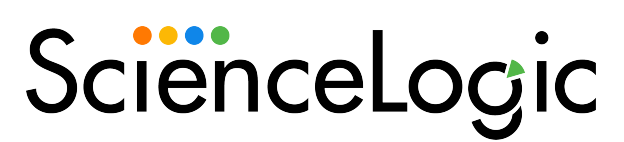

800-SCI-LOGIC (1-800-724-5644)

International: +1-703-354-1010